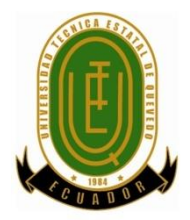

# **UNIVERSIDAD TÉCNICA ESTATAL DE QUEVEDO**

## **FACULTAD DE CIENCIAS AGRARIAS**

**CARRERA DE ADMINISTRACION DE EMPRESAS AGROPECUARIAS**

## **TEMA:**

**ANÁLISIS COMPARATIVO SOBRE LA RENTABILIDAD DE LOS ULTIMOS TRES AÑOS DE LA EMPRESA "VIVEROS Y BOSQUES".**

> TESIS DE GRADO PREVIO A LA OBTENCIÓN DEL TÍTULO DE **INGENIERA EN ADMINISTRACION DE EMPRESAS AGROPECUARIAS.**

# **AUTORA: LILIA ELIZABETH LÓPEZ GALLO**

# **DIRECTOR DE TESIS: Econ. FLAVIO RAMOS MARTINEZ**

**Quevedo–Ecuador**

**Año 2014**

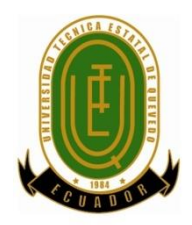

# **UNIVERSIDAD TÉCNICA ESTATAL DE QUEVEDO FACULTAD DE CIENCIAS EMPRESARIALES ESCUELA DE INGENIERÍA ADMINISTRACION DE EMPRESAS AGROPECUARIAS.**

# **DECLARACIÓN DE AUTORÍA Y CESIÓN DE DERECHOS**

Yo, **Lilia Elizabeth López Gallo,** declaro que el trabajo aquí descrito es de mi autoría, que no ha sido previamente presentado para ningún grado o calificación profesional y, que he consultado las referencias bibliográficas que se incluyen en este documento.

La Universidad Técnica Estatal de Quevedo, puede hacer uso de los derechos correspondientes a este trabajo, según lo establecido por la Ley de Propiedad Intelectual, por su reglamento y por la normatividad institucional Vigente.

**f.\_\_\_\_\_\_\_\_\_\_\_\_\_\_\_\_\_\_\_\_\_\_\_\_\_\_\_\_\_\_\_\_\_**

**Lilia Elizabeth López Gallo**

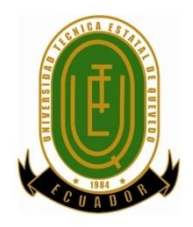

# **UNIVERSIDAD TÉCNICA ESTATAL DE QUEVEDO FACULTAD DE CIENCIAS EMPRESARIALES ESCUELA DE INGENIERÍA ADMINISTRACION DE EMPRESAS AGROPECUARIAS**

# **CERTIFICACIÓN DEL DIRECTOR DE TESIS**

El suscrito, **Econ.Flavio Ramos Martínez,** Docente de la Universidad Técnica Estatal de Quevedo, certifica que la Egresada **Lilia Elizabeth López Gallo,** realizó la tesis de grado previo a la obtención del título de**INGENIERA EN ADMINISTRACION DE EMPRESAS AGROPECUARIAS,**titulada **"ANÁLISIS COMPARATIVO SOBRE LA RENTABILIDAD DE LOS ULTIMOS TRES AÑOS DE LA EMPRESA "VIVEROS Y BOSQUES"**, bajo mi dirección, habiendo cumplido con las disposiciones reglamentarias establecidas para el efecto.

> **Econ. Flavio Ramos Martínez DIRECTOR DE TESIS**

**f.\_\_\_\_\_\_\_\_\_\_\_\_\_\_\_\_\_\_\_\_\_\_\_\_\_\_\_\_\_\_\_\_\_**

iii

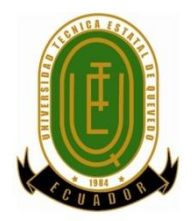

# **UNIVERSIDAD TÉCNICA ESTATAL DE QUEVEDO**

## **FACULTAD DE CIENCIAS EMPRESARIALES**

**ESCUELA DE ADMINISTRACION DE EMPRESAS AGROPECUARIAS.**

## **TRIBUNAL DE TESIS**

**PRESENTADO AL CONSEJO DIRECTIVO COMO REQUISITO PREVIO A LA OBTENCIÓN DEL TÍTULO DE INGENIERA EN ADMINISTRACION DE EMPRESAS AGROPECUARIAS.**

**Aprobado:**

Eco. Livington Tapia Ortiz. **PRESIDENTE DEL TRIBUNAL DE TESIS**

Ing. Carlos Cortez Bedón**. MIEMBRO DEL TRIBUNAL DE TESIS**

Ing. Yanila Granados Rivas**. MIEMBRO DEL TRIBUNAL DE TESIS**

**QUEVEDO – LOS RÍOS – ECUADOR AÑO 2014**

## **AGRADECIMIENTO**

*A Dios por haberme dado el conocimiento y la sabiduría para poder alcanzar logros importantes en mi vida personal y profesional.*

*A mis maestros por el aprendizaje significativo que me brindaron en todas las etapas educativas de mi vida.*

*A mi familia por todo el apoyo y confianza que me han brindadopara seguir adelante con mis estudios.*

## **DEDICATORIA**

*Este trabajo de tesis indudablemente representa mucho sacrificio para mí ymi familia que son el pilar fundamental de mi vida, representan lo más importante debido al esfuerzo enorme que han hecho al sacrificar tiempo sin compartir juntos, mientras me convertía en una mujer profesional.*

# **ÍNDICE DE CONTENIDOS**

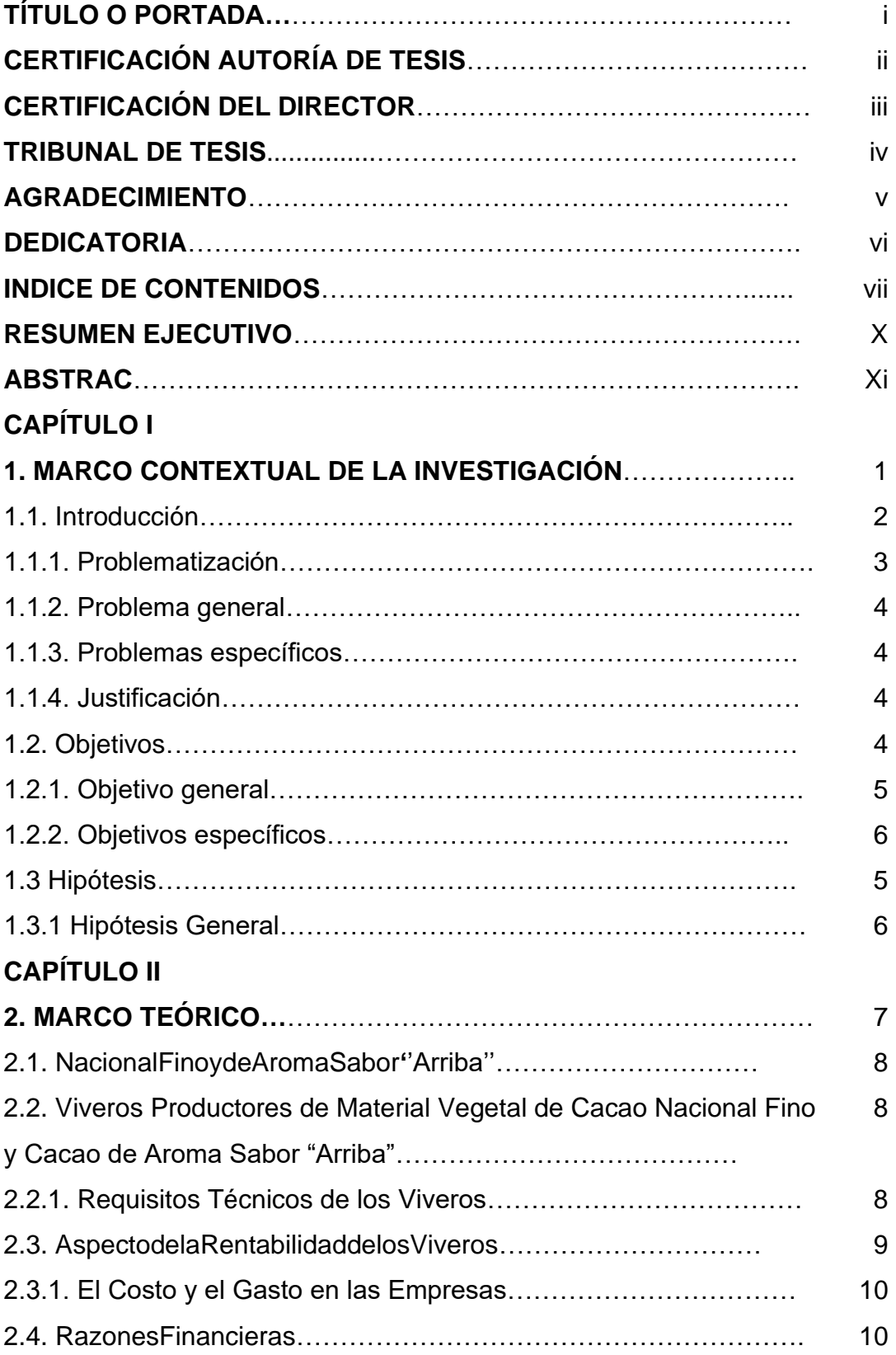

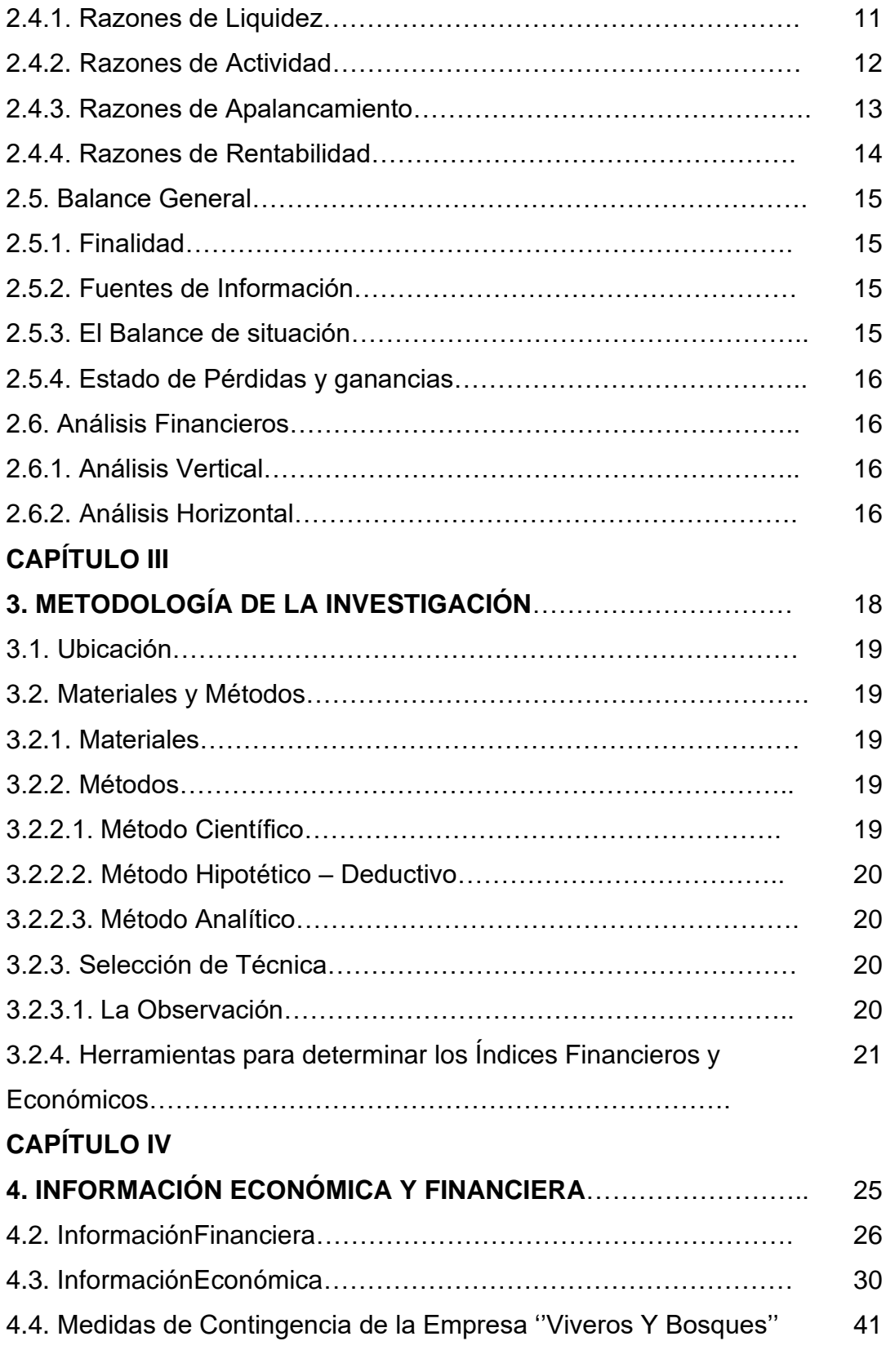

# **CAPÍTULO V**

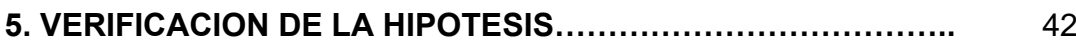

## **CAPÍTULO VI**

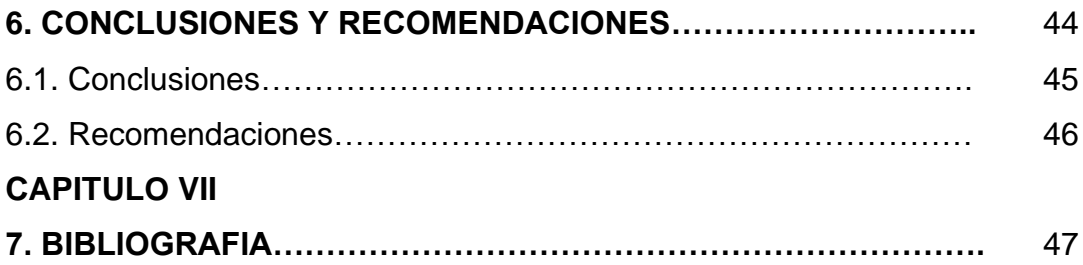

## **RESUMEN EJECUTIVO**

La Empresa "Viveros y Bosques", se dedica a la producción de plantas de Cacao Nacional Fino y de Aroma Sabor "Arriba", y de esta manera contribuye a la renovación de estas plantaciones de cacao, que fueron por muchos años una de las principales fuentes de ingreso para nuestro país, conocido en su auge como la "Pepa de Oro".

Según la información económica que se ha logrado recabar de la empresa "Viveros y Bosques" se ha podido deducir que la empresa está creciendo notablemente. Durante el análisis, se aplicaron las fórmulas más utilizadas en los procesos financieros, logrando medir las razones de liquidez, de Actividad, de Apalancamiento, y de rentabilidad.

Durante el 2010, la empresa en pleno funcionamiento presentó un balance negativo, por falta de capacidad de cobro sus cuentas por cobrar se duplicaron y la empresa mostraba utilidad negativa. Para el 2011, las ventas realizadas sirvieron para cancelar en su totalidad las obligaciones con otras instituciones financieras, notamos además que las cuentas por cobrar pasaron a ser cuentas incobrables, debido que no variaron en los dos años siguientes, y su balance continuó siendo negativo aunque no supero los US\$ 100,00. En el 2012 se preocuparon por recuperar gran parte de las cuentas por cobrar, logrando recuperar más del 50%, también se realizó el ingreso al portal de compras públicas siendo favorable la participación de la empresa en el medio, logrando incrementar algunos activos de la empresa, y presentando para este año un balance positivo, logrando revertir los saldos en rojo.

Este análisis permite aceptar la hipótesis propuesta, porque de diversas formas, la empresa "Viveros y Bosques" presenta una aceptable rentabilidad en los últimos tres años.

### **ABSTRAC**

The Company " Fish-ponds and Forests ", devotes itself to the production of plants of National Thin Cocoa and of Aroma Flavor "Arrives", and hereby he contributes to the renovation of these plantations of cocoa, which were many years one of the principal sources of revenue for our country known in his summit as " Pepa of Gold ".

According to the economic information that has been achieved to obtain of the company "Fish-ponds and Forests " one could have deduced that the company is growing notably. During the process of analysis, financiers applied the formulae most used in the process to themselves of rezones, managing to measure the reasons of liquidity, of Activity, of Leverage, and of profitability.

During 2010, the company in full functioning presented a negative balance sheet, but his accounts for rejoinder received this amount, this wants to say that the company has a negative usefulness.For 2011, the realized sales served to cancel in its entirety the obligations with other financial institutions, we notice besides the fact that the accounts for charging happened to be irrecoverable accounts, due to that changed not even an alone cent in these two years, and his balance sheet continued being a negative though it does not overcome the US\$ 100.00.In 2012 they worried for recovering great part of the irrecoverable accounts, managing to recover more than 50 %, also the revenue was realized to the portal of public purchases being favorable the participation of the company in the way, managing to increase some assets of the company, and presenting for this year a positive balance sheet, achieving reverse balances red.

This analysis allows us to accept the hypothesis proposed that in various ways, the company "Fish-ponds and Forests" presents an acceptable return in the past three years.

# **CAPITULO I**

# **MARCO CONTEXTUAL DE LA INVESTIGACIÓN**

#### **1.1. Introducción**

ANÁLISIS COMPARATIVO SOBRE LA RENTABILIDAD DE LOS ULTIMOS TRES AÑOS DE LA EMPRESA "VIVEROS Y BOSQUES".

El cacao fue domesticado por los Mayas y su fruto simbolizó riqueza, poder y origen divino. Actualmente, en Ecuador existen plantaciones cacaoteras en las que predominan los materiales tipo forastero de edad avanzada, los cuales se explotan solos o asociados con diversas especies maderables, frutales u ornamentales.

Para la renovación de estas plantaciones se requiere propagar nuevas plantas en condiciones de vivero, para lo que se hace necesario disponer de sustratos con buenos niveles de fertilidad, a fin de inducir un rápido y vigoroso desarrollo de las plantas.

El vivero es una superficie de terreno con una infraestructura especializada, donde se colocan en forma ordenada plantas, generalmente en fundas de polietileno provistas de un sustrato adecuado para la germinación de las semillas y el desarrollo de las plántulas, hasta que estén aptas para su trasplante al lugar definitivo. Las ventajas de su uso son: 1. Se optimiza el uso de semillas. 2. Reducción de costos en mano de obra. 3. Facilidad en el manejo de las plántulas. 4. Se utiliza plantas seleccionadas.

Para el manejo de plantas en vivero se recomienda realizar los riegos en horas de la mañana, 3 veces por semana o cuando se requiera. Las malezas en las fundas se eliminan manualmente, sacándolas directamente de raíz. Para el control fitosanitario se debe tomar precauciones como desinfectar el sustrato, evitar exceso de humedad en las fundas, eliminar plantas hospederas de plagas y enfermedades.

Este proyecto no precisamente se enfoca sobre el cacao como tal, ni trata del manejo de los viveros, Aquí lo que se precisa realizar en un análisis sobre la rentabilidad de la empresa "Viveros y Bosques", que se dedica al manejo de un

vivero dónde su fuerte o su mayor productividad son las plantas de Cacao Nacional Fino y de Aroma Sabor "Arriba", y mi interés está en determinar el crecimiento anual que se puede apreciar.

A través de este análisis se sabrá con exactitud si es real el crecimiento de la empresa, apenas logra sostenerse con lo que produce o en realidad sus costos de producción son exagerados que están mostrando un espejismo o dicho de otro modo un falso crecimiento.

#### **1.1.1. Problematización**

El convertirse en Productor–Comercializador de material vegetal de propagación (viveros y jardines clonales) y en especial de Cacao Nacional Fino y de Aroma Sabor "Arriba", a más de contar con un registro que autorice su actividad económica en esta rama de la agricultura, también debe considerar algunos aspectos de orden administrativo, como son los costos de producción, la distribución adecuada de los recursos naturales y de capital, el mantenimiento de los viveros,así como la atención a su target o mercado meta para el que está produciendo, en este caso las plantas de Cacao Nacional Fino y de Aroma Sabor "Arriba".

"Hay que enfocarse en la comparación que la empresa no cuenta con una información actualizada y queremos conocer, comparar la estabilidad económica de los 3 últimos años por lo que se hace necesario la investigación pertinente para que los resultados le sirvan en la toma de decisiones al dueño de la empresa".

#### **1.1.2. Problema General**

Es necesario hacer una comparación de los costos de producción en los últimos tres años que lleva funcionando la Empresa "Viveros y Bosques", con la finalidad de determinar su rentabilidad.

#### **1.1.3. Problemas Específicos**

- **1.1.3.1.** Es preciso determinar los costos de producción de los injertos de Cacao Nacional Fino y de Aroma Sabor "Arriba", y de qué manera afecta a las rentas que proyecta la empresa en los últimos tres años.
- **1.1.3.2.** Se debe considerar si los costos de producción anuales inciden con el nivel de ventas y comercialización de la empresa "Viveros y Bosques".
- **1.1.3.3.** Es necesario establecer si la empresa cuenta con un plan de contingencia para satisfacer la demanda del mercado cuando los fenómenos naturales amenazan la producción de los injertos de calidad de Cacao Nacional Fino y de Aroma Sabor "Arriba".

#### **1.1.4. Justificación**

En nuestro medio, los viveros forestales se han convertido en los pilares fundamentales para la recuperación de plantaciones con diferentes variedades que existían en nuestro territorio, en especial de Cacao Nacional Fino y de Aroma Sabor "Arriba", que por la explotación de otras especies o por la vejez de las plantaciones fueron desapareciendo, e inclusive por la inserción de otras variedades.

Esta investigación no se enfoca precisamente en la recuperación de bosques o plantaciones de cacao, sino más bien en cómo se aprovecha una oportunidad para generar ingresos a través de la venta de injertos de esta plantas de Cacao Nacional Fino y de Aroma Sabor "Arriba", y si en particular, la empresa "Viveros y Bosques" tiene alguna rentabilidad que le permita continuar compitiendo en el mercado.

Se sabe que el cacao es un producto símbolo del Ecuador, en más de 400 años ha sido determinante para la identidad nacional. El sector cacaotero es trascendental en la economía nacional, es muy importante por su incidencia social y ecológica, constituye una fuente de sustento para los ecuatorianos, especialmente para los pequeños y medianos productores.

Considerando los principales procedimientos y prácticas aceptables a nivel nacional e internacional, tanto los productores como los propietarios de viveros de **material vegetal de Cacao Nacional Fino de Aroma Sabor "Arriba",**deben cumplir con una serie de certificaciones necesarias para la regulación y control de la actividad cacaotera.

Para los procesos que realiza la empresa "Viveros y Bosques" constituye una tarea minuciosa desde que se realiza el injerto de las matas de cacao, su cuidado permanente hasta que cada mata producida sea entregada al productor cacaotero que la compra. Durante esta investigación se

establecieron los costos de producción de dichos procesos a fin de determinar la rentabilidad de este vivero en particular.

### **1.2. Objetivos**

## **1.2.1. Objetivo General**

Comparar la rentabilidad de los últimos tres años de la Empresa "Viveros y Bosques".

### **1.2.2. Objetivo Específicos**

- **1.2.2.1.** Determinar los costos e ingresos en cada año de producción de los injertos de Cacao Nacional Fino y de Aroma Sabor "Arriba".
- **1.2.2.2.** Comparar los costos e ingresos durante los tres años de producción para determinar si la empresa ha tenido rentabilidad significativa en este periodo.

## **1.3. Hipótesis**

La Empresa "Viveros y Bosques" presenta una alta rentabilidad en los últimos tres años.

# **CAPITULO II**

# **MARCO TEORICO**

#### **2.1. Cacao Nacional Fino y de Aroma Sabor "Arriba"**

Ecuador exporta alrededor del 60% del cacao fino de aroma del mundo. En los últimos años la exportación de cacao supera en promedio las 130 mil toneladas al año, el 80 % corresponde a grano y el 20 % restante a elaborados y semielaborados, sin embargo la Organización internacional del cacao (ICCO), reconoce tan sólo el 75 % como fino de aroma "sabor arriba".(Agrocalidad, 2011)

## **2.2.Viveros Productores de Material Vegetal de Cacao Nacional Fino y DeAroma Sabor "Arriba"**

Para obtener el Registro de Productor – Comercializador de material vegetal de propagación (viveros y jardines clonales) de Cacao Nacional Fino y de Aroma Sabor "Arriba", el propietario o representante legal de la empresa deberá presentar a AGROCALIDAD una serie de documentos, que una vez aprobados puede empezar a ofrecer su producción a los finqueros de la zona dónde se haya instalado.(Agrocalidad, 2011)

#### **2.2.1. Requisitos Técnicos de los Viveros**

Poseer instalaciones, equipos y materiales que garanticen una adecuada producción del material propagativo de Cacao Nacional Fino y de Aroma Sabor "Arriba" y otras variedades como: (Agrocalidad, 2011)

- Áreas o invernaderos para germinación, adaptación, cuarentena, almacenamiento y venta del material propagativo de Cacao Nacional Fino y de Aroma Sabor "Arriba" y otras variedades.
- Material vegetativo procedente de centros de investigación yotros establecimientos acreditados por AGROCALIDAD.
- Áreas separadas e identificadas según la variedad o clon de cacao Nacional fino de aroma y otras variedades.
- Áreas identificadas y separadas para injertación, crecimiento y distribución.
- Plan de manejo de la producción de material vegetal de propagación de Cacao Nacional Fino y de Aroma Sabor "Arriba" y otras variedades.
- Letreros con la identificación de las áreas establecidas en los numerales anteriores.
- Tener personal con conocimientos en producción, manejo, y control de plagas
- Si el propietario o representante legal tiene más de un establecimiento de producción, deberá registrar todos los establecimientos, para lo cual realizará el pago respectivo de cada uno por separado y llenando el formulario respectivo para cada lugar.
- Para la comercialización se deberá solicitar la emisión de la guía de movilización de material vegetal de cacao.
- Etiquetas de identificación de lotes de plantas y del material propagativo previo a su comercialización y que contengan la siguiente información:
	- o Código de registro
	- o Especie
	- o Variedad o clon
	- o Lugar de procedencia
- Separar las plántulas muertas, débiles, mal formadas, raquíticas o en estado de marchitez permanente.

#### **2.3. Aspectos de la rentabilidad de los viveros**

#### **2.3.1. El Costo y el Gasto en las Empresas**

En la terminología común, con mucha frecuencia se tiende a confundir el costo y el gasto dentro de un mismo concepto. Contablemente para facilitar el manejo e identificación de algunos desembolsos, conviene hacer una diferenciación entre lo que es el costo y lo que es el gasto. (Ayuso, 2011)

En las empresas existen tres funciones básicas que son: producción, ventas y administración. Considerando la necesidad de acumular por separado los egresos que realice cada función por concepto de pagos al personal, servicios públicos, materiales, arrendamiento, etc., se ha llegado a convenir en la necesidad de identificar por separado a los desembolsos de la producción, de aquellos que se realizan en las otras dos funciones de la empresa, de manera que diremos: (Ayuso, 2011)

El **COSTO** es el conjunto de valores que se aplican en la elaboración de un producto. Su objetivo es medir y valorar el costo de los productos y servicios, ya sean en existencias, terminados o en proceso.(Ayuso, 2011)

Los **GASTOS** son los valores que se aplican en las ventas y administración. Hay que aclarar que algunos autores llaman también gastos a una parte indirecta de los costos de fabricación, lo cual se presta a confusiones, se recomienda emplear la tecnología indicada en forma funcional.(Ayuso, 2011)

Para este caso de análisis en particular, tomaremos como referencia los últimos tres años de producción para evaluar si la administración ha sido la adecuada, y le ha permitido a la empresa tener las utilidades deseadas o proyectadas.

#### **2.4. Razones Financieras**

Una razón financiera es la relación entre dos o más variables (expresado en unidades monetarias) de los estados financieros, pueden existir decenas de razones, el analista deberá decidir cuáles son las razones que va a calcular, dependiendo de los objetivos que busca el análisis. (Zapata,2008).

La metodología utilizada en el análisis va de lo general a lo particular, dando lugar a adoptar como medio idóneo la aplicación de razones e índices financieros, por lo que se recomienda no diversificar demasiado, para evitar el riesgo de confusión, así como tampoco limitar el uso de las razones financieras ya que se perdería la objetividad en el análisis.(Zapata,2008).

Las razones financieras que serán utilizadas, son las siguientes:

#### **2.4.1. Razones de Liquidez**

Miden la capacidad que tiene una Empresa para cumplir con sus obligaciones a corto plazo:(Zapata,2008).

**a) Razón Corriente o Índice de Liquidez:-** Está dada por la relación entre el activo corriente y el pasivo corriente, su resultado indica la cantidad de activos que en el corto plazo serán dinero (\$), con los cuales la empresa podrá cubrir las deudas corrientes.(Zapata,2008).

Razón Corriente = Activo Corriente Pasivo Corriente

**b) La Prueba Ácida:-** Está dada por la relación entre el activo corriente disponible más las inversiones inmediatas (91 días o menos) y el pasivo corriente, es conocida como la prueba de fuego, por la rigidez de su cálculo. Indica la cantidad de dinero con que cuenta la empresa "Viveros y Bosques" en ese instante para cubrir de forma inmediata sus pasivos a corto plazo.(Zapata,2008).

$$
Prueba Ácida = \frac{Active\ Corriente\ Disponible + Inversions\ Immediatas}{Passivo\ Corriente}
$$

**c) Capital de Trabajo:-** Está dada por la diferencia entre el activo corriente menos el pasivo corriente. Indica la cantidad de recursos monetarios con que la empresa "Viveros y Bosques", cuenta para el desarrollo de sus actividades operativas.(Zapata,2008).

 $Capital$  de  $Trabajo = Activeos$   $Corrientes - Pasivos$   $Corrientes$ 

#### **2.4.2. Razones de Actividad**

Indica la intensidad (veces) con que una empresa está utilizando sus activos para generar ventas y, por ende la utilidad:(Zapata,2008).

**a) Rotación de Cuentas por Cobrar:-** Es una razón de gestión que indica el número de veces que se han hecho efectivas las cuentas por cobrar en un periodo determinado. Está dada por la relación de las ventas anuales a crédito y el promedio de las cuentas por cobrar a clientes. El promedio de las cuentas por cobrar se calcula sumando las cuentas por cobrar a clientes de los años 01 y 02 y dividiendo entre 2.(Zapata,2008).

Rotación de Cuentas por Cobrar = Ventas Anuales a Crédito Promedio de Cuentas por Cobrar

**b) Plazo Promedio de Cobranza:-** Es el plazo en que se hacen efectivas las cuentas por cobrar. Esta razón indica el número de días que ha demorado la conversión a efectivo de las cuentas por cobrar. Viene dada por la relación entre el número de días del año contable (360) y las veces que se han hecho efectivas las cuentas por cobrar (o sea, el resultado del índice anterior, rotación de cuentas por cobrar).(Zapata,2008).

Plazo Promedio de Cobranza = 360 días Rotación de Cuentas por Cobrar

**c) Rotación de Inventarios:-** Esta razón indica el número de veces que se ha renovado el inventario de mercaderías como consecuencia de las ventas. Se obtiene de la relación entre el costo de las mercaderías vendidas a crédito y el promedio de los inventarios en el periodo de análisis. También se puede utilizar como alternativa el saldo final de inventarios.(Zapata ,2008).

Rotación de Inventarios = Costo de ventas Promedio de Inventarios

**d) Plazo Promedio de Reposición de Inventarios:-** Indica el número de días en que la empresa repone los inventarios, con el fin de dar debida atención a nuevas ventas.(Zapata, 2008).

Plazo Promedio de Reposición de Inventarios = 360 días Rotación de Inventarios

**e) Rotación de Activos Totales:-** Esta razón indica el número de veces que la empresa ha utilizado sus activos para generar ventas.(Zapata, 2008).

Rotación de Activos Totales = Ventas Activos Totales

#### **2.4.3. Razones de Apalancamiento**

Estas razones miden la capacidad de respaldo de las deudas, los acreedores pueden conocer mediante estos índices si el activo y las utilidades son suficientes para cubrir los intereses y el capital adecuado:(Zapata, 2008).

**a) Razón del Nivel de Endeudamiento:-** Este índice muestra la cantidad del activo total de la empresa que han financiado terceras personas (acreedores).(Zapata ,2008).

Razón del Pasivo Frente al Activo Total = Pasivos Totales X 100 Activos Totales

**b) Apalancamiento Total:-** Esta razón muestra la cantidad de patrimonio neto de la empresa que corresponde a fuentes de financiamiento externas, una buena razón es 1; 1.(Zapata, 2008).

Apalancamiento Total = Pasivos Totales X 100 Patrimonio Neto

#### **2.4.4. Razones de Rentabilidad**

Miden el grado de eficiencia de una empresa para generar las utilidades mediante el uso racional de los activos y sus ventas para poder reinvertir:(Zapata, 2008).

**a) Margen Neto de Utilidad:-** Demuestra el porcentaje de las utilidades que la empresa ha generado luego de haber deducido los gastos operativos y no operativos, es decir, la utilidad luego de impuestos y participaciones.(Zapata, 2008).

Margen Neto de Utilidad = Utilidad Neta X 100 Ventas Netas

**b) Rentabilidad Sobre el Patrimonio:-** Esta razón de rendimiento es más justa, toda vez que la utilidad neta se relaciona con todos los haberes patrimoniales. Denota el porcentaje de rentabilidad obtenido en relación con la inversión total (capital más otros componentes patrimoniales).(Zapata, 2008).

Rentabilidad Sobre el Patrimonio = Utilidad Neta X 100 Patrimonio

#### **2.5. Balance General**

Es el estado financiero que muestra la situación financiera de una empresa a una fecha determinada. El balance general lo conforman tres elementos; el Activo, el Pasivo y el Capital Contable. (Ávila)

#### **2.5.1. Finalidad**

La finalidad del documento es mostrar a todas las personas interesadas en las actividades de cualquier negociación o empresa, sea propia o ajena, la relación contable en un momento determinado de sus bienes con sus deudas y capital, así como las utilidades o perdidas.(Ávila)

#### **2.5.2. Fuentes de Información**

Las fuentes de información para la elaboración de dicho estado son los saldos que arrojan cada una de las cuentas utilizadas en el registro de las operaciones de toda negociación o empresa. Asimismo, se tomara en cuenta el estado de resultados, ya sea este una utilidad o una perdida.(Ávila)

Por tal motivo, se dice en ocasiones que el estado de resultados es un documento complementario del balance general. (Ávila)

#### **2.5.3. EL Balance de Situación**

Tanto los balances como los inventarios son representaciones del patrimonio empresarial en un momento concreto; por lo tanto en una misma fecha, el contenido de ambos documentos deberá ser coincidente. Sin embargo, ambos documentos adoptan formas distintas de representación del patrimonio por que pretenden dar una información distinta sobre el mismo.(OMEÑACA, 2007)

Una diferencia que podríamos establecer entre el inventario y el balance es que, así como el inventario suele ser analítico (detallando unidades, precios por unidad, cantidades parciales…) el balance siempre es sintético. Puede haber inventarios que a veces se presentan de forma sintetizada (sin detalle),pero nunca en un balance aparecerá un desglose de unidades en las existencias, ni un detalle nominal de los clientes o proveedores. (OMENACA, 2007)

#### **2.5.4. Estado dePérdidas y Ganancias**

También conocido como Estado de Resultados. Muestra la rentabilidad de la empresa a una fecha específica. Representa la cantidad que se erogo en el periodo y los rubros en los que se erogo, combinándose con la cantidad que la empresa logro ingresar y las fuentes de donde provinieron los recursos, para ayudarte a saber si tu negocio está siendo rentable o no. Te recomiendo preparar este documento de forma mensual trimestral y anual para darle seguimiento y conocer la efectividad de tus planes, ya que te muestra la forma en que los gastos y las ventas están afectando a las utilidades o pérdidas del negocio y a planear las variaciones optimas en los volúmenes de ventas mes a mes.(Nuñez,2008)

#### **2.6. Análisis Financieros**

#### **2.6.1. Análisis Vertical**

El análisis vertical consiste en determinar la participación de cada una de las cuentas del estado financiero, con referencia sobre el total de activos o total de pasivos y patrimonio para el balance general, o sobre el total de ventas para el estado de resultados, permitiendo al análisis financiero una visión panorámica de la estructura del estado financiero.(Estupiñan, 2006).

El análisis de porcentajes también puede utilizarse para mostrar la relación de cada uno de los componentes con el total dentro de un solo estado. Este tipo de análisis se denomina análisis vertical. (Estupiñan, 2006)

#### **2.6.2. Análisis Horizontal**

Como el análisis horizontal, los estados pueden formularse en partidas separadas o independientes, pueden presentarse en forma detallada o condensada, se utiliza para comparar los mismos rubros de los estados financieros durante años sucesivos o de un año base estándar. (Estupiñan, 2006)

# **CAPITULO III**

# **METODOLOGIA DE LA INVESTIGACION**

#### **3.1. UBICACIÓN**

Este trabajo de análisis comparativo sobre la rentabilidad de la Empresa "Viveros y Bosques", se lo realiza en su instalación administrativa, ubicada en el kilómetro 5½ vía a Valencia, perteneciente a la Parroquia la Esperanza, del Cantón Quevedo, Provincia de Los Ríos.

#### **3.2. Materiales y Métodos**

#### **3.2.1.Materiales**

Los materiales necesarios para el desarrollo de la investigación, estuvieron en función de las necesidades básica para llevarla a efecto.

- Computador, para procesar la información.
- Bibliografía, para el respectivo soporte científico de lo que se investiga.
- Pen Drive /CD, dispositivo para la transmisión de la información.
- Impresora, para obtener físicamente el trabajo realizado.
- Hojas A4, para imprimir y presentar la investigación físicamente.

#### **3.2.2.Métodos**

Los métodos que se ajustan al proceso investigativo de la tesis, están en función de los objetivos propuestos.

#### **3.2.2.1. Método Científico**

Este método busca el camino, la vía de conocimiento, no de cualquier conocimiento en general, sino de conocimientos ubicados dentro del rigor de la ciencia y la tecnología, exigidos en toda investigación.

#### **3.2.2.2. Método Hipotético – Deductivo**

El presente método se refiere a las investigaciones que se realizan y la hipótesis que se propone, como consecuencia de sus derivaciones del conjunto de datos empíricos o de fenómenos, principios, normas o leyes más generales. Aquí se alimenta la hipótesis a través de procedimientos inductivos y deductivos.

Las hipótesis que se planteen una vez obtenidos los datos tendrán que verificarse para alcanzar el conocimiento de validez universal. Se puede considerar a este método como el de las ciencias de la naturaleza ya que está en íntima relación con la experiencia.

#### **3.2.2.3. Método Analítico**

El método analítico hace referencia a la extracción de las partes de un todo, con la finalidad de estudiarlas por separado para delimitar, por ejemplo: las identidades, relaciones y contradicciones entre las mismas. La importancia radica que de un todo desagregamos las partes, para realizar un estudio minucioso del tema, evento o problema.

#### **3.2.3. Selección de Técnicas**

Para la recopilación de datos, conforme a las circunstancias investigativas de este proyecto, se utilizo como instrumento las siguientes técnicas de investigación:

#### **3.2.3.1. La observación**

Observar es advertir los hechos que se manifiestan en la realidad y redactarlos para constatar un proceso. Esta técnica tiene como fundamento científico la verificación del fenómeno que se estudia. La observación se transforma en un método o una técnica en la medida en que se cumple una serie de requisitos u objetivos:

- Sirve a un objeto de investigación, previamente establecido.
- Se la planifica de forma sistemática.
- Se la controla previamente.
- Está sujeta a comprobación de fiabilidad y validez.

## **3.2.4. HERRAMIENTAS PARA DETERMINAR LOS INDICES FINANCIEROS Y ECONOMICOS.**

La determinación de los índices Financieros y Económicos de la empresa es imprescindible en este análisis por cuanto nos demostró como se manejo la empresa durante este periodo de análisis.

Las formulas de los índices Financieros que analizamos y a la vez determinaron la comparación del movimiento de los activos y pasivos durante los tres años del análisis, son las siguientes:

Para medir la liquidez de la empresa o capacidad de pago:

Se utilizo laRazón Corriente la que se obtuvo de la división de las cuentas del activo corriente y el pasivo corriente; que según el balance que presenta la empresa en el año 2010, 2011 y 2012 corresponde a las cuentas (Caja, bancos, cuentas y documentos por cobrar, inventarios, créditos tributarios) para el activo corriente, y para las cuentas del pasivo corriente (Cuentas y

documentos por pagar, obligaciones con instituciones financieras, Otras cuentas y documentos por pagar).

La Prueba Acida o prueba rápida se la obtuvo al hacer la relación entre el activo corriente disponible mas las inversiones inmediatas y el pasivo corriente, que para este caso el balance presenta las cuentas caja y bancos para el activo y el total de las cuentas del pasivo corriente (Cuentas y documentos por pagar, obligaciones con instituciones financieras, otras cuentas y documentos por pagar).

El Capital de Trabajo se midió por la diferencia entre el total de las cuentas del activo corriente que presenta el balance de la empresa (Caja, bancos, cuentas y documentos por cobrar, inventarios, créditos tributarios) menos la suma de los pasivos corrientes determinadas por las cuentas del pasivo(Cuentas y documentos por pagar, obligaciones con instituciones financieras, otras cuentas y documentos por pagar).

Las razones de Actividad nos mostro el grado de efectividad con el que la empresa uso sus recursos.

La Rotación de Cuentas por Cobrar es la razón que nos indico el número de veces que se hicieron efectivas las cuentas por cobrar para lo cual se tomaron el total de los ingresos del estado de resultados (ventas netas locales gravadas con tarifa 12% y ventas netas gravadas con tarifa 0%), divididas para elpromedio de las cuentas por cobrar que se obtuvo de la suma de las cuentas por cobrar a clientes del activo corriente de los años 01 y 02 divididas para dos.

El plazo Promedio de Cobranza señalo el tiempo en el que se hizo efectivas las cuentas por cobrar durante el año del ejercicio contable (360 días) dividido para la rotación de cuentas por cobrar (resultado del índice anterior).

33

La Rotación de Inventarios demostró el número de veces que se renovó el inventario de mercaderías para lo cual se tomo del estado de costos y gastos el total de los costos, divididos para el Inventario final de bienes no producidos por el sujeto pasivo.

El plazo Promedio de Reposición de Inventarios nos indico el número de días en que la empresa repuso sus inventarios. Para determinar este índice se debe contar con los resultados del índice anterior.

La Rotación de Activos Totales revelo el número de veces que la empresa genero ventas utilizando sus activos, para lo cual tomamos el total de los ingresos generados en cada año del estado de resultados y los dividimos para el total de los activos del estado de situación.

Las razones de Apalancamiento nos dieron una visión del respaldo con lo que contaron los acreedores.

Con la Razón del Nivel de Endeudamiento determinamos el grado en el cual los fondos de terceros financiaron a la empresa tomando el total de los pasivos a largo plazo (pasivo corriente + pasivo largo Plazo) multiplicados por 100 y divididos para el total de los activos (total de activos corriente + total activos fijos).

El apalancamiento total demostró la parte del patrimonio que correspondía a terceras personas,este índice lo calculamos tomando el total de los pasivos (pasivo corriente + pasivo largo plazo) multiplicados por 100 y divididos para el total del Patrimonio del estado de situación.

Las Razones de Rentabilidad nos dieron a conocer las utilidades generadas por la empresa.

El margen Neto de Utilidad demostró el porcentaje de ganancia generados por la empresa, para este cálculo tomamos la utilidad neta del ejercicio (utilidad gravable) del estado de conciliación tributaria multiplicada por 100 y dividimos para las ventas netas (total de ingresos) del estado de resultados.

La Rentabilidad sobre el Patrimonio es el índice que demostró de una manera más real la rentabilidad obtenida por la empresa, para lo cual se tomo la utilidad neta (utilidad gravable) del estado de conciliación tributaria multiplicada por 100 y dividimos para el total del patrimonio.

Al comparar los rubros de los estados financieros de un periodo y otro se realizo un análisis horizontal el cual determino las variaciones de cada uno de los rubros que sufrieron en un periodo respecto del otro. Esto determino cual fue el crecimiento o decrecimiento de cada una de las cuentas que se analizo. En cambio, el análisis vertical, nos dio a conocer principalmente que tanto participo un rubro dentro del total global .Este indicador permitió igualmente determinar que tanto creció o disminuyo la participación de cada rubro en el total global.

# **CAPITULO IV**

**RESULTADOS Y DISCUSION**

#### **4.1. INFORMACIÓN FINANCIERA**

A continuación se detallala situación financiera de la empresa desde el año 2010 hasta el año 2012, para proceder a realizar el respectivo análisis y evaluación financiera de la empresa "Viveros y Bosques", a fin de determinar de qué manera se ha dado su rentabilidad en este periodo de tiempo.

**EMPRESA "VIVEROS Y BOSQUES"**

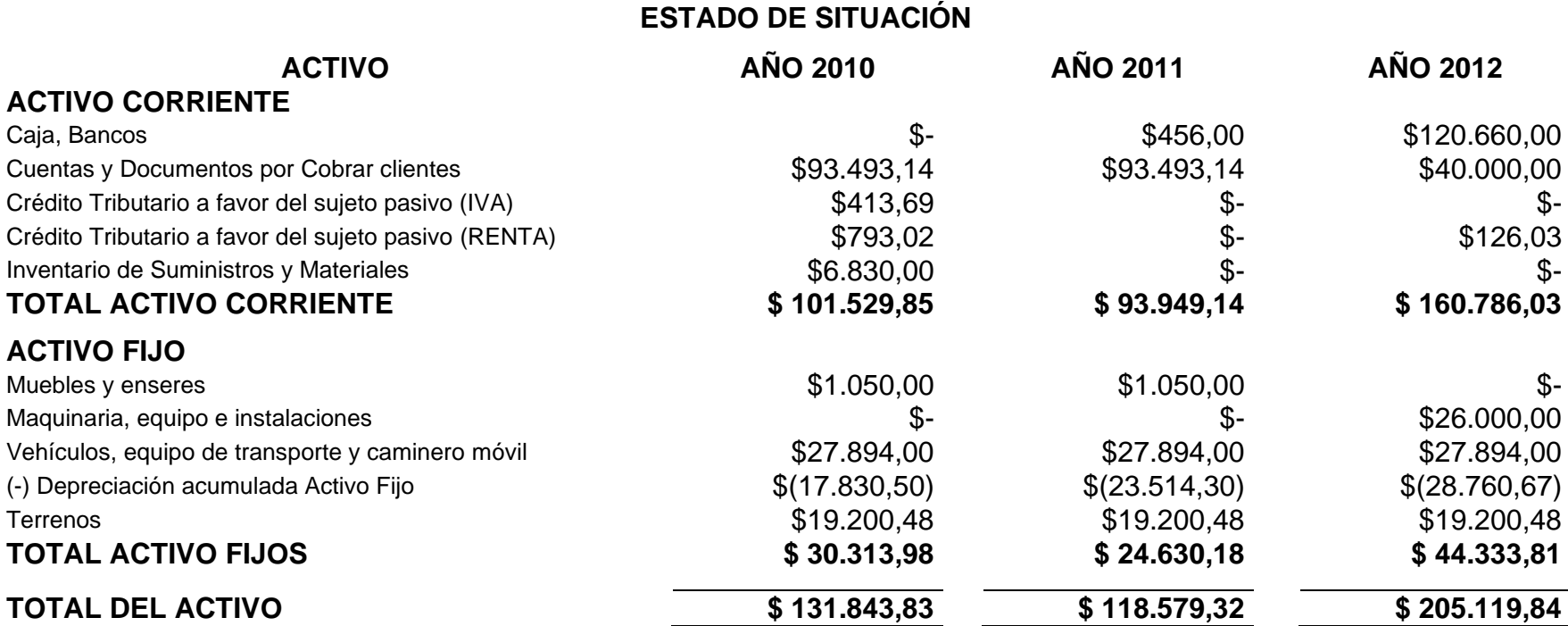

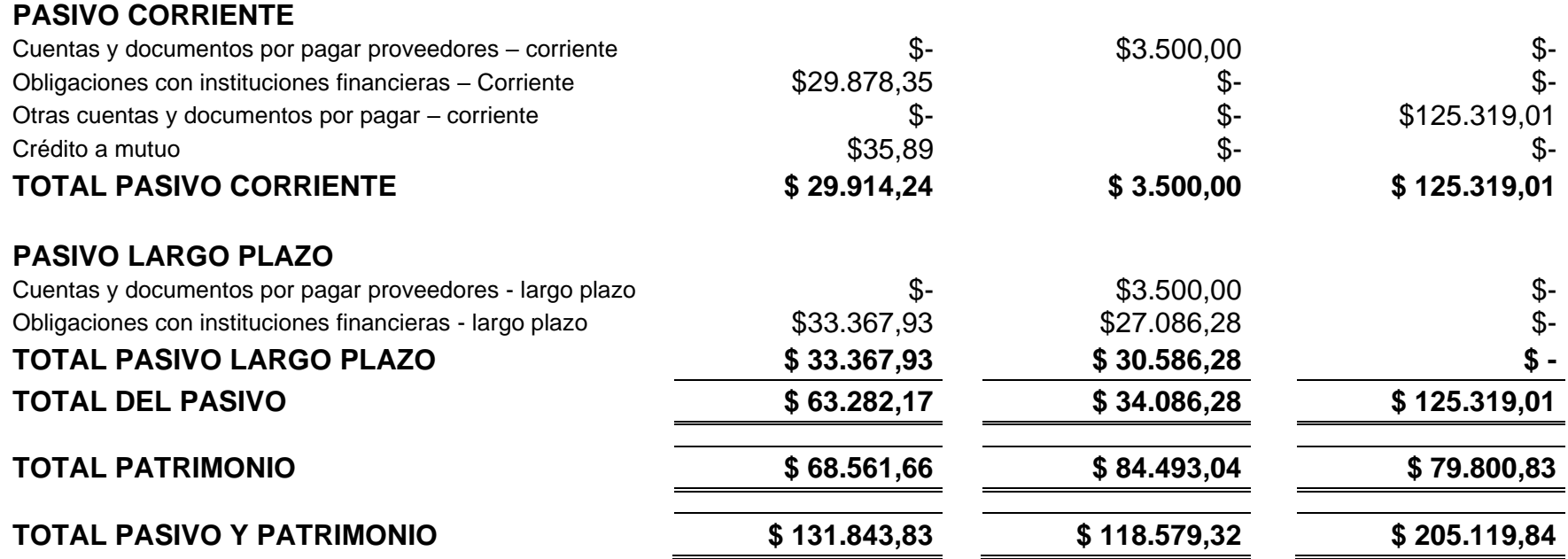

#### **EMPRESA "VIVEROS Y BOSQUES" ESTADO DE RESULTADOS**

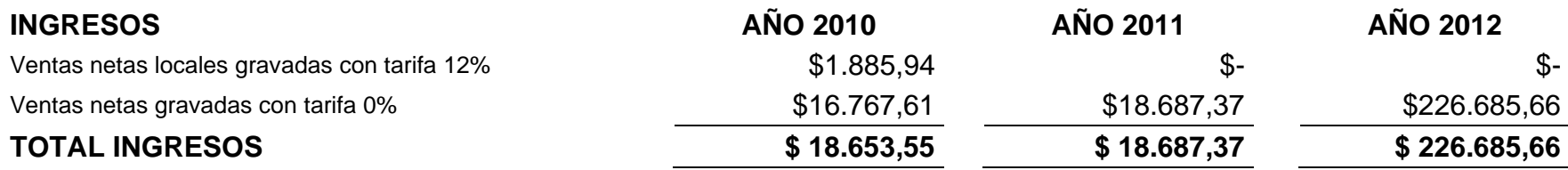

#### **EMPRESA "VIVEROS Y BOSQUES" COSTOS Y GASTOS**

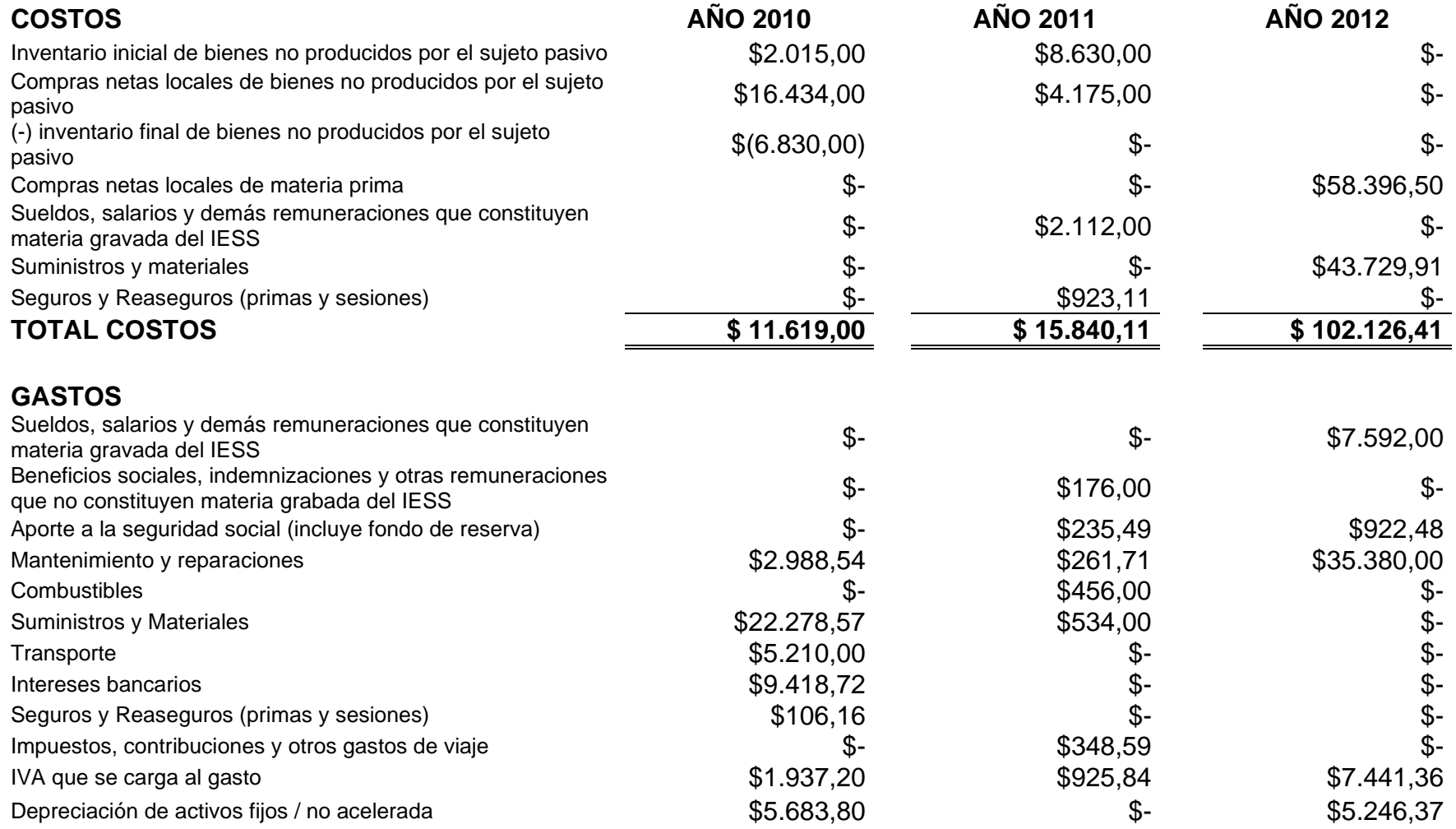

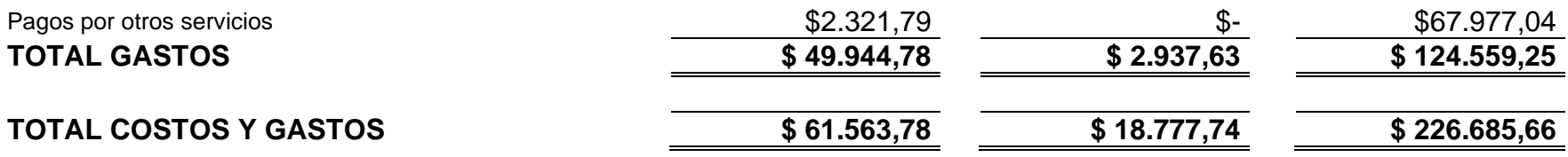

#### **EMPRESA "VIVEROS Y BOSQUES" CONCILIACIÓN TRIBUTARIA**

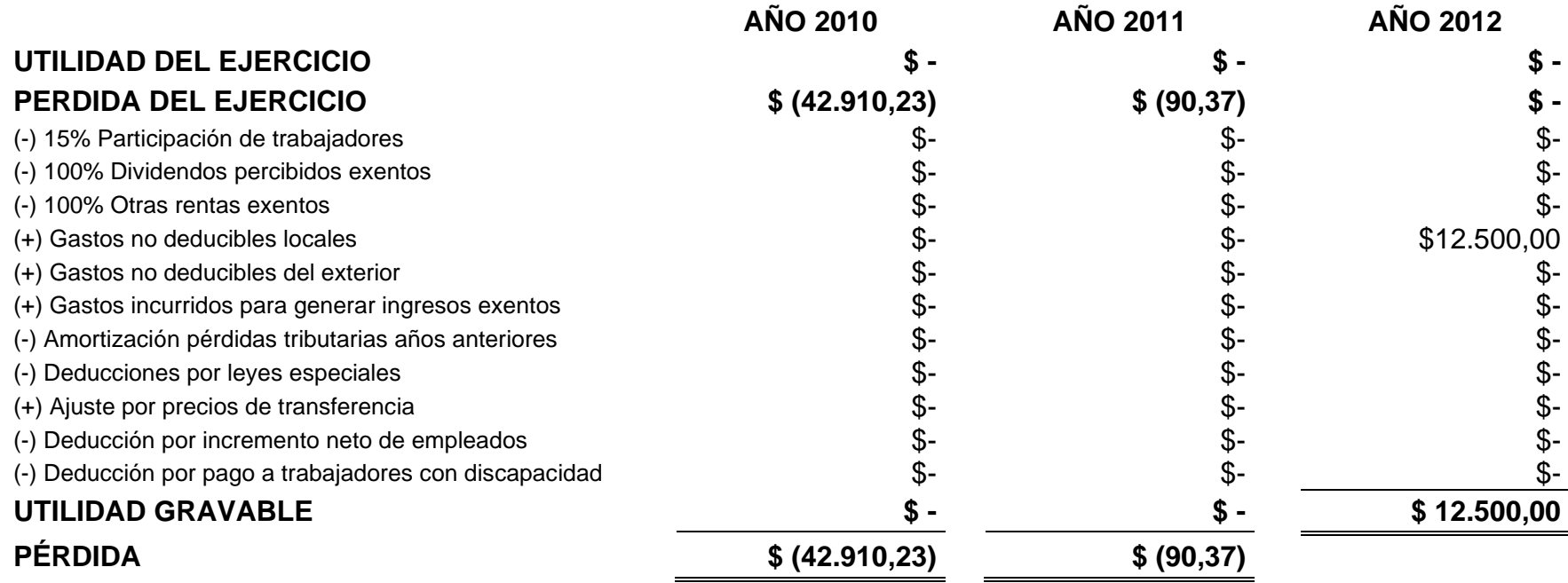

#### **EMPRESA "VIVEROS Y BOSQUES" COSTOS DE PRODUCCIÓN POR MILLAR**

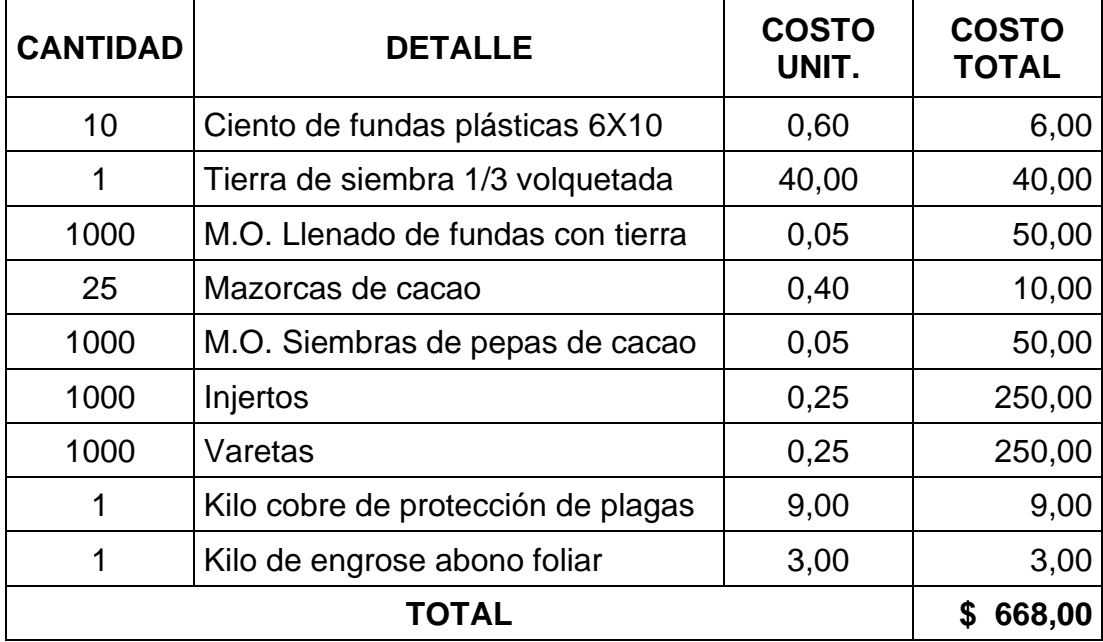

Una vez determinado el costo por volumen, es mucho más fácil determinar el costo por unidad, es decir que producir una planta de Cacao Nacional Fino y de Aroma Sabor "Arriba" es de aproximadamente \$ 0,67 centavos de dólar. Este costo es referencial en vista que el análisis en que nos enfocamos en este proyecto es financiero y económico.

#### **4.2. INFORMACIÓN ECONÓMICA**

La información disponible se procesó y se realizaron las interpretaciones del comportamiento financiero de las cuentas efectuando un análisis horizontal, cuyos resultados se muestran a continuación.

#### • **CRECIMIENTO PORCENTUAL ANUAL DE LA EMPRESA**

Para verificar el crecimiento de la empresa se compara el total de activos entre los años 2010 – 2011 - 2012.

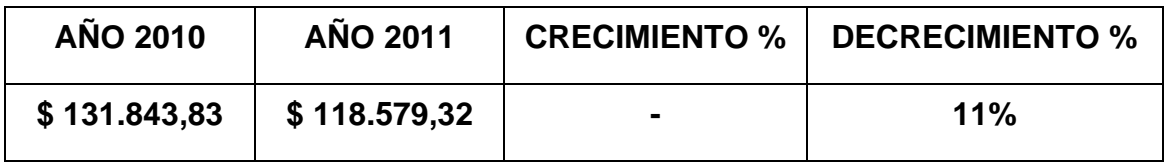

En este periodo se puede apreciar que la empresa tuvo un decrecimiento del 11% del total de sus activos. Esto se debe a que para el 2011 ya no tenía crédito tributario a su favor ni tampoco suministros y materiales disponibles para la producción.

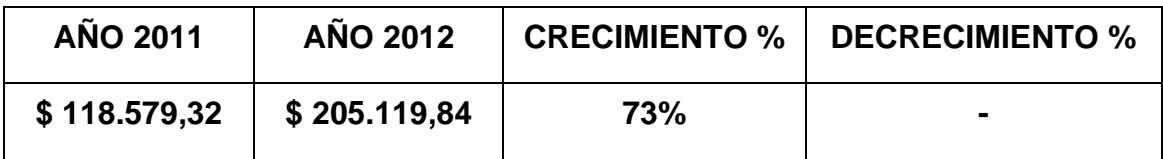

Para el periodo 2011 al 2012 la empresa presentó un crecimiento en el activo total. Según información brindada por su propietario, la empresa para este periodo del 2012 ya se integró al portal de compras públicas, y sus ventas se han incrementado, lo que permitió un crecimiento en las cuentas **Caja/Bancos** y V**ehículos**.

Y si se compara el crecimiento entre el 2010 y el 2012, se puede deducir que la empresa creció en sus activos en un 56% aproximadamente.

#### • **RESULTADOS DE PRODUCCIÓN Y VENTASDE LA EMPRESA.**

Para determinar el nivel de ventas, se revisó el estado de resultados de la empresa Viveros y Bosques y se procedió a comparar el total de ingresos entre los años 2010 y 2011.

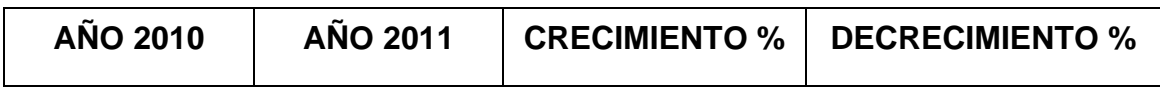

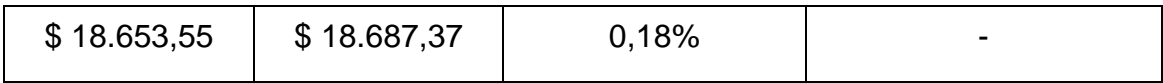

Entre el 2010 y 2011 el nivel de ventas no ha variado significativamente, podríamos alegar que se mantiene constante, tan solo representa un crecimiento del 0,18%. Es importante indicar que la empresa durante este periodo no era parte del portal de compras públicas, por lo que no explotaba todo su potencial de producción.

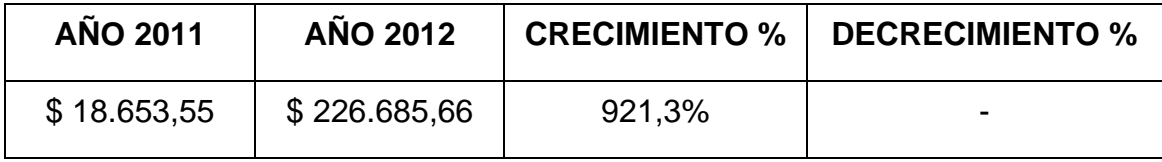

Aunque parece ilógico los resultados que se aprecian, pero el nivel de ventas de la empresa se incrementaron en más de 920%. Muchos podrían pensar que se trata de lavado de dinero o alguna actividad ilícita, lo que en realidad ha pasado es que la empresa empezó a tener mayores contratos y mayor producción por los pedidos recibidos a través del portal de compras públicas.

## • **RENTABILIDAD DURANTE LOS TRES AÑOS DE PRODUCCIÓN DE LA EMPRESA.**

Al medir la rentabilidad de la empresa desde una perspectiva poco usual considerando los saldos negativos durante los años 2010 y 2011.

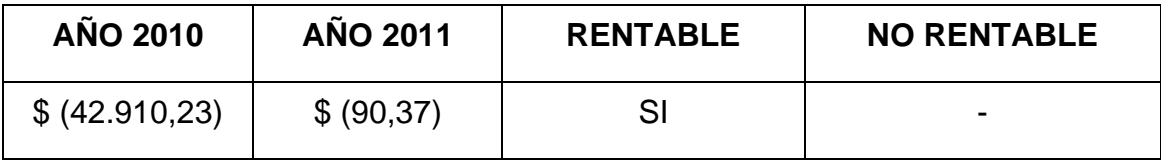

En la evaluación de la cuenta Pérdidas y Ganancias se puede observar una disminución considerable en los saldos que aun siendo negativos han ido disminuyendo de un año a otro, hasta llegar a cero en el 2012; que es comprensible al hacer el análisis horizontal de las cuentas Compras de Materia Prima por \$ 58,396.50 y la cuenta Suministros y Materiales por \$ 43.729.91 puede considerarse un negocio en franco crecimiento toda vez que si se observa la cuenta Inventario y Suministros y Materiales igual a \$ 0 indica claramente que los materiales y suministros están bien empleados en el proceso de producción y por tanto la empresa muestra eficiencia y por tanto visos de rentabilidad para los próximos periodos

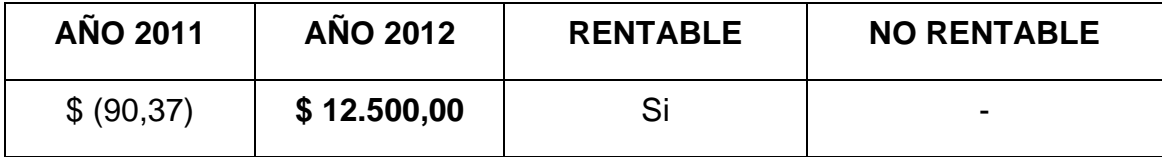

Comparando el año 2011 y 2012, la empresa empieza a mostrar una buena estrategia de mercadeo puede dar los frutos que se esperan de todo negocio, haciéndola rentable a largo plazo.

Para complementar el análisis anterior se evaluaron determinadas cuentas que conducen a establecer diferentes índices económicos y financieros que dan una imagen de cómo se manejó la empresa en su interior y exterior.

#### **Razones de Liquidez:**

#### **a) Razón Corriente o Índice de Liquidez:**

RazónCorriente = ActivoCorriente PasivoCorriente

$$
RC_{2010} = \frac{101.529,85}{29.914,24} = 3,39
$$

$$
RC_{2011} = \frac{93.949,14}{3.500,00} = 26,84
$$

$$
RC_{2012} = \frac{160.786,03}{125.319,01} = 1,28
$$

Los índices indican que la Empresa "Viveros y Bosques" en el 2010 contaba con \$3,39 para cubrir cada dólar de sus deudas corrientes, en el 2011 se incrementó a \$26,84, mientras que para el 2012, cuenta con \$1,28 para cubrir cada dólar de deuda corriente, lo que indica que la empresa supo mantener activos circulantes que son un indicativo de acierto en el manejo económico adecuado.

Se nota que del 2010 al 2011 hubo un crecimiento en cuanto a la liquidez de la empresa, mientras que para el 2012 su índice fue inferior inclusive que del año 2010.

#### **b) La Prueba Ácida:**

Prueba Acida = Activo Corriente Disponible + Inversiones Inmediatas Pasivo Corriente

$$
PA_{2010} = \frac{0,00}{29914,24} = 0,00
$$

$$
PA_{2011} = \frac{456,00}{3500,00} = 0,13
$$

$$
PA_{2012} = \frac{120.660,00}{125.319,01} = 0.96
$$

Denota que la empresa "Viveros y Bosques" en el 2010 para cubrir \$1,00 de sus obligaciones corrientes no contaba con recursos, para el 2011 contaba con \$0,13; mientras que para el 2012 cuenta con \$0,96 en dinero efectivo al momento.

Esto indica que en cada nuevo año la empresa está creciendo económicamente y que está próxima a cubrir el 100% de sus obligaciones corrientes.

#### **c) Capital de Trabajo:**

 $Capital$  de  $Trabajo = Activeos$   $Corrientes - Pasivos$   $Corrientes$ 

 $CT_{2010} = 101.529,85 - 29.914,24 = 71.615,61$ 

 $CT_{2011} = 93.949,14 - 3.500,00 = 90.449,14$ 

 $CT_{2012}$  = 160.786,03 – 125.319,01 = 35.467,02

Infiere que la empresa "Viveros y Bosques" cuenta con un capital de trabajo positivo de \$71.615,61 para el 2010; de \$90.449,14 en el 2011, que es suficientemente amplio, en cambio para el 2012 el capital de trabajo es de \$35.467,02 pese a que es una cantidad considerable para trabajar, con relación a los dos años anterior, se ve reducido en más del 50%.

Esto quiere decir que la empresa durante el 2010 y 2011 mantenía un nivel de obligaciones muy bajo con relación a sus activos corrientes, mientras que para el 2012 otras cuentas y documentos por pagar corriente se incrementaron debido a ciertas obligaciones por pagar en el corto plazo.

#### **Razones de Actividad:**

**a) Rotación de Cuentas por Cobrar:**

 $Rotación de Cuentas por Cobrar =$ Ventas Anuales a Crédito Promedio de Cuentas por Cobrar

$$
RCC_{2010} = \frac{18.653,55}{93493,14} = 0,20
$$

$$
RCC_{2011} = \frac{18.687,37}{93493,14} = 0.20
$$

$$
RCC_{2012} = \frac{226.685,66}{66746,57} = 3,40
$$

Las ventas a crédito durante el 2010 y 2011 no se hicieron efectivas ni una sola vez, en cambio para el 2012 se han hecho efectivas tres veces en el año.

#### **b) Plazo Promedio de Cobranza:**

Plazo Promedio de Cobranza = 360 días Rotación de Cuentas por Cobrar

$$
PPC_{2011} = \frac{360 \text{ días}}{0,20} = 1804 \text{ días}
$$

$$
PPC_{2012} = \frac{360 \text{ días}}{3,40} = 106 \text{ días}
$$

Para el 2011, las cuentas de los clientes se venían recuperando aproximadamente cada 1804 días, en comparación con el plazo original de 90 días, se infiere que existe un desfase de 1714 días, aspecto que amerita ser analizado con detenimiento, a fin de buscar las causas y de aplicar correctivos.

En cambio, en el 2012, las cosas se muestran con otro panorama, mucho más alentador que los años anteriores, las cuentas de los clientes se vienen recuperando aproximadamente cada 106 días, en comparación con el plazo original de 90 días, se infiere que existe un desfase de apenas 16 días, lo que indica que se están tomando correctivos a tiempo con resultados favorables.

#### **c) Rotación de Inventarios:**

Rotación de Inventarios = Costo de ventas Promedio de Inventarios

$$
RI_{2010} = \frac{11.619,00}{6.830,00} = 1,70
$$

$$
RI_{2011} = \frac{15840,11}{3.415,00} = 4,64
$$

$$
RI_{2012} = \frac{11.619,00}{0,00} = 0,00
$$

Durante el año 2010, los inventarios han rotado casi dos veces en el periodo, es decir, existe un exceso no justificado de existencias, lo que resta posibilidades de mejorar las utilidades. Para el 2011 los inventarios rotaron poco más de cuatro veces. En el 2012 no se registraron inventarios, pero según la información presentada se realizó ventas, eso quiere decir que todas las existencias han sido vendidas.

#### **d) Plazo Promedio de Reposición de Inventarios:**

Plazo Promedio de Reposición de Inventarios = 360 días Rotación de Inventarios

$$
PPRI_{2010} = \frac{360 \text{ días}}{1,70} = 212 \text{ días}
$$

 $PPRI_{2011} =$ 360 días  $\frac{1}{4,64}$  = 78 días

$$
PPRI_{2012} = \frac{360 \text{ días}}{0,00} = 0 \text{ días}
$$

Se comprueba lo aseverado para el año 2010, en el sentido de que el inventario de mercaderías rotó muy lentamente, para el 2011 su rotación fue más rápida, mientras que en el 2012 podemos interpretar que toda la producción ha sido colocada en el mercado.

#### **e) Rotación de Activos Totales:**

Rotación de Activos Totales = Ventas Activos Totales

$$
RAT_{2010} = \frac{18.653,55}{131.843,83} = 0.14
$$

$$
RAT_{2011} = \frac{18.687,37}{118.579,32} = 0.16
$$

$$
RAT_{2012} = \frac{226.685,66}{205.119,84} = 1,11
$$

Para el año 2010, indica que por cada \$1,00 de activos, se facturan \$0,14 (en ventas). En el 2011, se facturaron \$0,16 por cada dólar y en el 2012 por cada dólar de activo, se facturó \$1,11. Es decir que los activos han rotado más del 100% en este último año.

#### **Razones de Apalancamiento**

#### **a) Razón del Nivel de Endeudamiento:**

Razón del Pasivo Frente al Activo Total = Pasivos Totales X 100 Activos Totales

$$
RPFAT_{2010} = \frac{63.282,17 \times 100}{131.843,83} = 48,0\%
$$

$$
RPFAT_{2011} = \frac{34.086,28 \times 100}{118.579,32} = 28,75\%
$$

$$
RPFAT_{2012} = \frac{125.319,01 \times 100}{205.199,84} = 61,1\%
$$

En el 2010, el 48% del total de activo de la empresa está financiado por créditos, es decir, cada dólar del activo está financiado así: \$0,48 por terceras personas y \$0,52 por los dueños.

En el 2011, el 28,75% del total de activo de la empresa está financiado por créditos, es decir, cada dólar del activo está financiado así: \$0,29 por terceras personas y \$0,71 por los dueños. Este año fue importante debido a que los activos de la empresa no estuvieron muy comprometidos con el sistema financiero.

Durante el 2012, el 61,1% del total de activo de la empresa está financiado por créditos, es decir, cada dólar del activo está financiado así: \$0,61 por terceras personas y \$0,39 por los dueños, durante este periodo la empresa contrajo nuevas obligaciones económicas que la obligaron a comprometer más de la mitad de sus activos a terceras personas.

#### **b) Apalancamiento Total:**

Apalancamiento Total = Pasivos Totales X 100 Patrimonio Neto

$$
AT_{2010} = \frac{63.282,17 \ X \ 100}{68.561,66} = 92,3\%
$$

$$
AT_{2011} = \frac{34.086,28 \text{ X }100}{84.493,04} = 40,34\%
$$

$$
AT_{2012} = \frac{125.319,01 \times 100}{79.800,84} = 157,04\%
$$

Se ha detectado que durante el 2010, el patrimonio empresarial de "Viveros y Bosques" está comprometido en 92% por deudas, visto de otra forma, cada \$1,00 que adeuda tiene \$1,08 de patrimonio que lo sustenta.

En el 2011, el patrimonio empresarial de "Viveros y Bosques" está comprometido en 40% por deudas, visto de otra forma, cada \$1,00 que adeuda tiene \$2,48 de patrimonio que lo sustenta.

Para el 2012, el patrimonio empresarial de "Viveros y Bosques" está comprometido en 157% por deudas, visto de otra forma, cada \$1,00 que adeuda tiene \$0,64 de patrimonio que lo sustenta, es decir tiene un sobre endeudamiento.

#### **Razones de Rentabilidad:**

#### **a) Margen Neto de Utilidad:**

Margen Neto de Utilidad = Utilidad Neta X 100 Ventas Netas

 $MNU_{2012} =$ 12.500,00 X 100  $\frac{1226.685,66}{226.685,66} = 5,51\%$  Denota que la utilidad que queda luego de deducir costos y gastos durante el 2012 es del 5,5% aproximadamente, respecto a las ventas. Para los años 2010 y 2011 no se registraron utilidades.

#### **b) Rentabilidad Sobre el Patrimonio:**

Rentabilidad Sobre el Patrimonio = Utilidad Neta X 100 Patrimonio

 $RSP_{2012} =$ 12.500,00 *X* 100  $\frac{1}{79800,83}$  = 15,66%

Si la utilidad se relaciona con el total del patrimonio, se observa que el rendimiento de \$15,66 por cada \$100,00 de patrimonio, puede ser aceptable si se compara con las tasas de interés o el índice inflacionario. Cabe indicar que durante los periodos 2010 y 2011 no se registraron utilidades.

### **4.4. MEDIDAS DE CONTINGENCIA DE LA EMPRESA "VIVEROS Y BOSQUES"**

Aunque nadie puede prepararse para todas las contingencia posibles, hay ciertas cosas que se pueden hacer por adelantado para prevenir que muchas de las emergencias lleguen a convertirse en problemas futuros, se ha detectado que la empresa Viveros y Bosques sólo produce las plántulas de Cacao Nacional Fino y de Aroma Sabor "Arriba", en la actualidad no está produciendo ninguna otra variedad de plantas (ornamentales, frutales, maderables, etc.), ya que está enfocado en satisfacer la demanda del mercado cacaotero a través del portal de compras públicas.

"Viveros y Bosques" asegura actualmente colocar el 90% de su producción a través de las ventas por medio del portal de compras públicas, mientras que el

10% está direccionado a los clientes informales que son pequeños productores de cacao y también propietarios de otros viveros de la zona dónde ésta se encuentra ubicado.

# **CAPITULO V**

**VERIFICACION DE LA HIPOTESIS**

## *La Empresa "Viveros y Bosques" presenta una alta rentabilidad en los últimos tres años.*

**Discusión**:- La hipótesis es aceptada desde la perspectiva que la empresa "Viveros y Bosques" ha podido cumplir con sus obligaciones con las instituciones financieras y pago a proveedores, como se evidencian en los balances durante el 2010 que registraban valores, y para el 2011 se registraban en cero esta cuentas de pasivo.

Esto quiere decir que los pasivos de 2010 al 2011 se redujeron en un 45% aproximadamente. Esto ha permitido que el patrimonio de la empresa "Viveros y Bosques" se incremente en un 8% en el mismo periodo.

Con lo antes expuesto, y de acuerdo a los saldos de los balances que presenta la empresa durante el 2010 y 2011, se puede decir que ha existido una rentabilidad con saldo negativo, ya que su producción le ha permitido cubrir los costos y gastos para continuar en el mercado.

# **CAPITULO VI**

## **CONCLUSIONES Y RECOMENDACIONES**

## **6.1. Conclusiones**

- La rentabilidad de la empresa Viveros y Bosques, los últimos tres años presenta un positivo crecimiento.
- Los ingresos de la empresa se han incrementado, cubriendo los costos de producción anual.
- La administración de la empresa ha permitido que los costos no superen los ingresos. El saldo negativo que presentan los años 2010 y 2011 se debe a que no fue factible recuperar la cartera de crédito en el tiempo establecido.
- El nivel de ventas entre el año 2011 2012 alcanzo un crecimiento de 921,3 % al colocar el nombre de su empresa en el portal de compras públicas mostrando eficiencia en las negociaciones.
- Las razones de liquidez, de apalancamiento y rentabilidad mostraron un manejo positivo, generando estabilidad a la empresa.
- En el último año larazón del incremento de las ventas y tipos de negociación del portal de compras públicas fueron manejados acertadamente

#### **6.2. Recomendaciones**

Analizar semestral y anualmente los balances generales y la cuenta Pérdidas y Ganancias para evaluar el estado financiero de la empresa.

Mantener el nombre de la empresa y sus actividades de manera eficiente en el portal de compras públicas cumpliendo sus compromisos de venta de forma ágil y oportuna.

Buscar nuevos mercados para incrementar la oferta diversificando la producción de plántulas de cacao y otras especies, generando un plan de contingencia para posibles eventualidades.

# **CAPITULO VII**

**BIBLIOGRAFIA**

AGENCIA ECUATORIANA DE ASEGURAMIENTO DE LA CALIDAD DEL AGRO "AGROCALIDAD".2011**Manual de Procedimientos para el Registro y Certificación de Viveros y Productores de Material Vegetal de Cacao Nacional Fino y de Aroma Sabor "Arriba" y Otras Variedades.**Dirección de Sanidad Vegetal Programa Específico de Cacao .

AVILA MACEDO J**. Introducción a la Contabilidad.- Editor Umbral**.

AYUSO A, BARRACHINA M, GARRIGOS R, TAMATIT C y AURQUIDI A, 2011**Casos Prácticos Resueltos de Contabilidad de Costos**.–Profit Editorial S.I, Barcelona .

CEGARRA SÁNCHEZ J. 2010, **Metodología de la Investigación Científica y Tecnológica**.– Ediciones Díaz de Santos.

ESTUPIÑAN GAITAN R, ESTUPIÑAN GAITAN O,2006**Análisis Financiero y de Gestión.-** Segunda Edición, Ecoe Ediciones

HERNÁNDEZ SAMPIERI R. 2003, **Metodología de la Investigación**. Tercera Edición –McGraw Hill Interamericana, Editores S.A., México D.F.

NUÑEZ MENDOZA A. 2008 **Tu Mejor Negocio La Guía más sencilla para iniciar tu negocio propio –** Primera Edición , Administración en Red.

OMEÑACA GARCIA J. 2007 **Contabilidad General.-** Onceava Edición, Deusto.

ZAPATA SÁNCHEZP. 2008, **Contabilidad General**. Sexta Edición –McGraw Hill Interamericana, Editores S.A.Colombia.